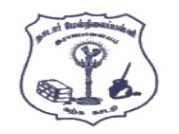

# NADAR HR.SEC.SCHOOL , RAJAPALAYAM

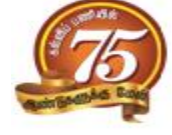

**COMPUTER SCIENCE - CLASS : 12 BOOK BACK ONE MARK QUESTIONS**

**PART - I**

## **Choose the most appropriate answer from the given four alternatives and Write the option code and the corresponding answer**

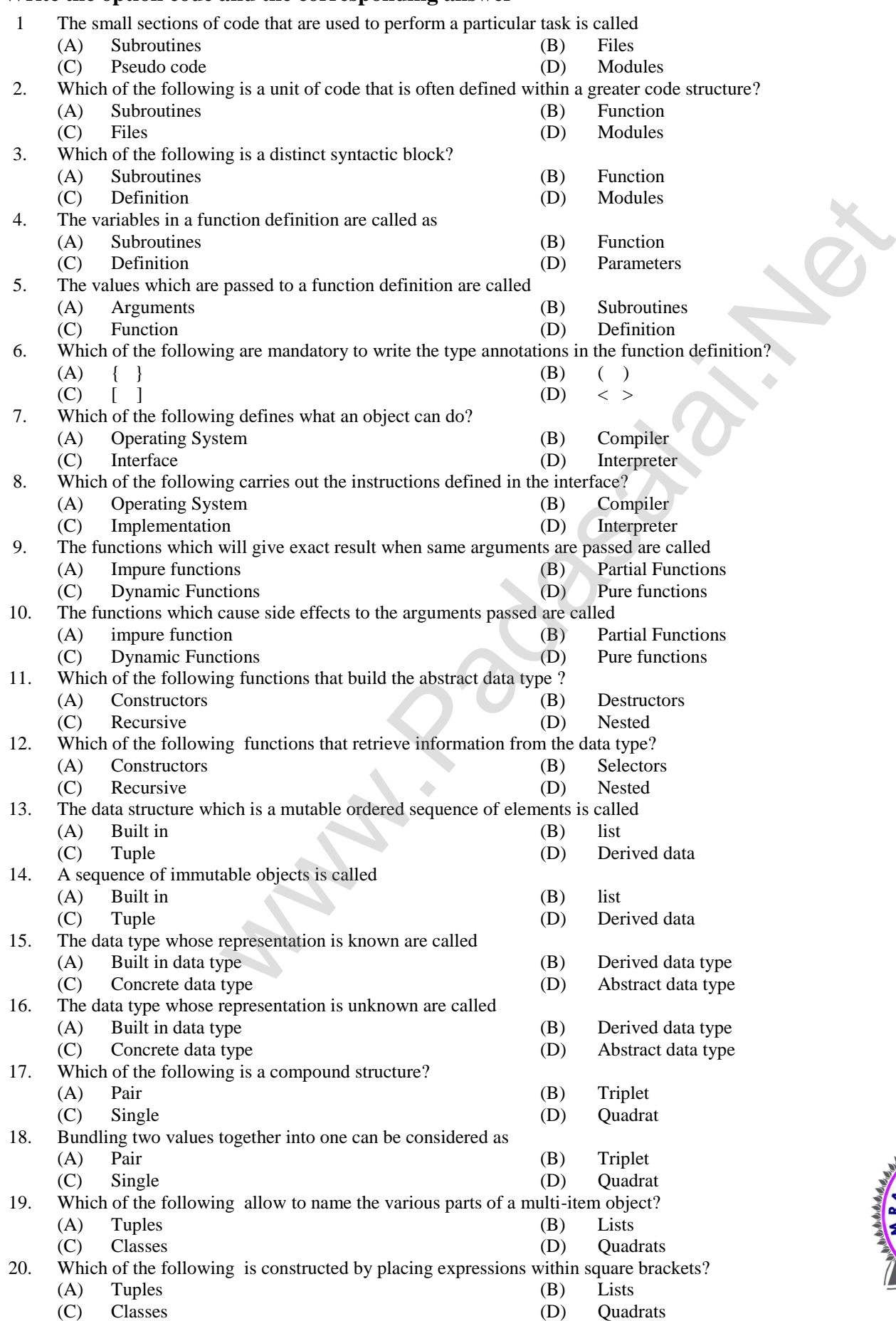

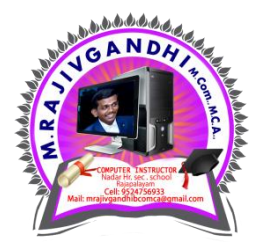

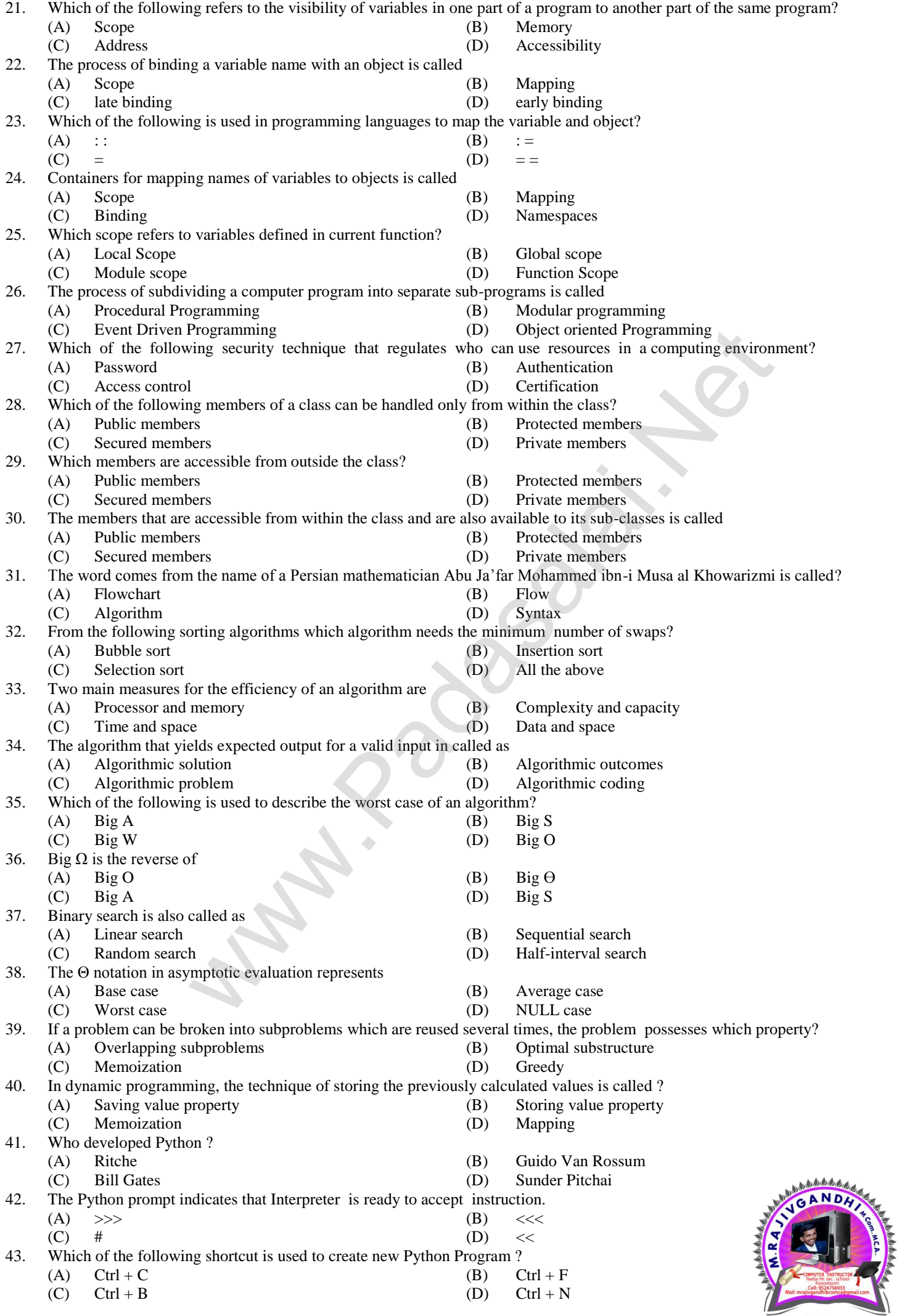

**Kindly Send me Your Key Answer to Our email id - Padasalai.net@gmail.Com**

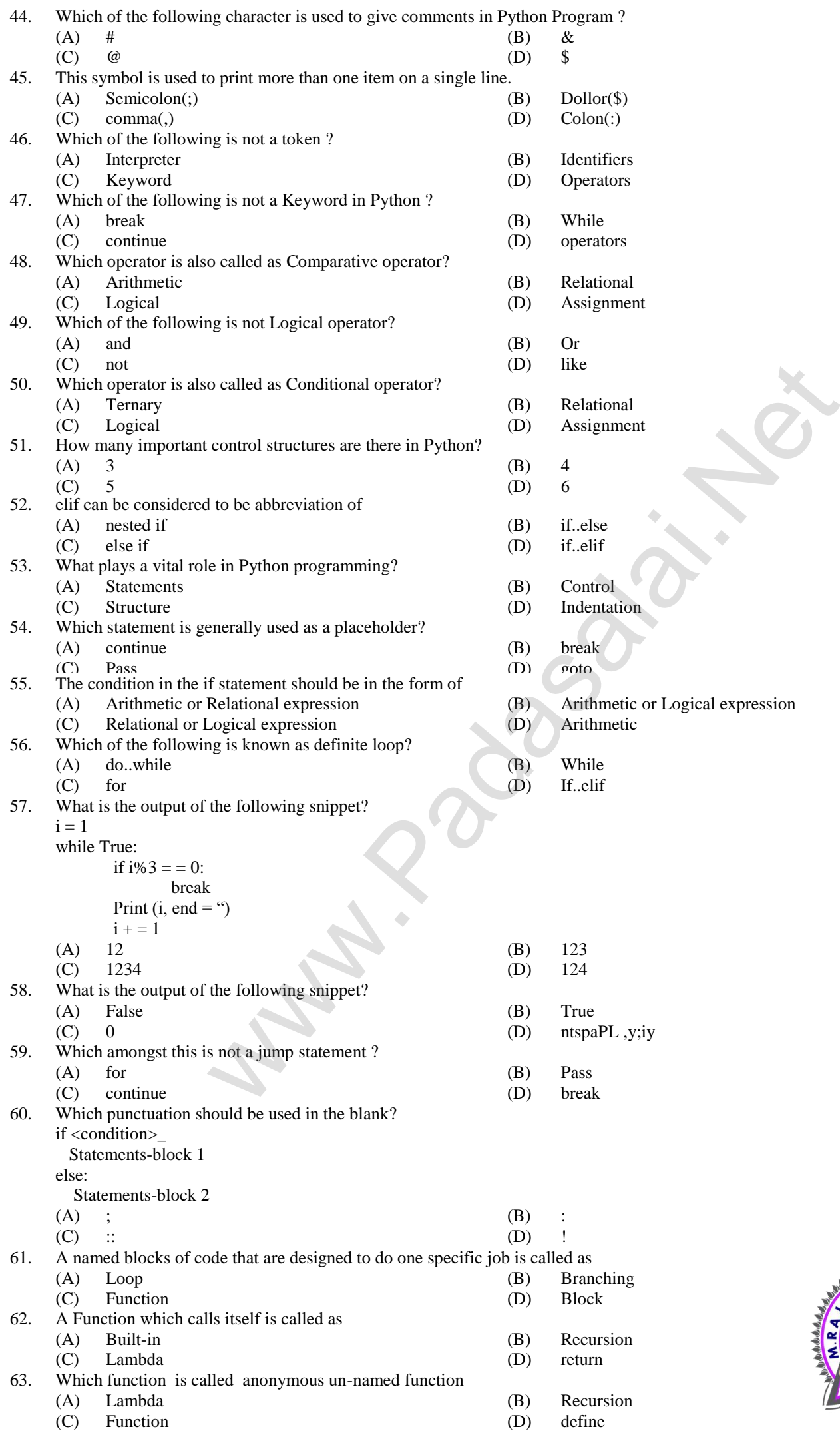

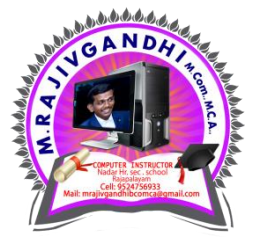

**Kindly Send me Your Key Answer to Our email id - Padasalai.net@gmail.Com**

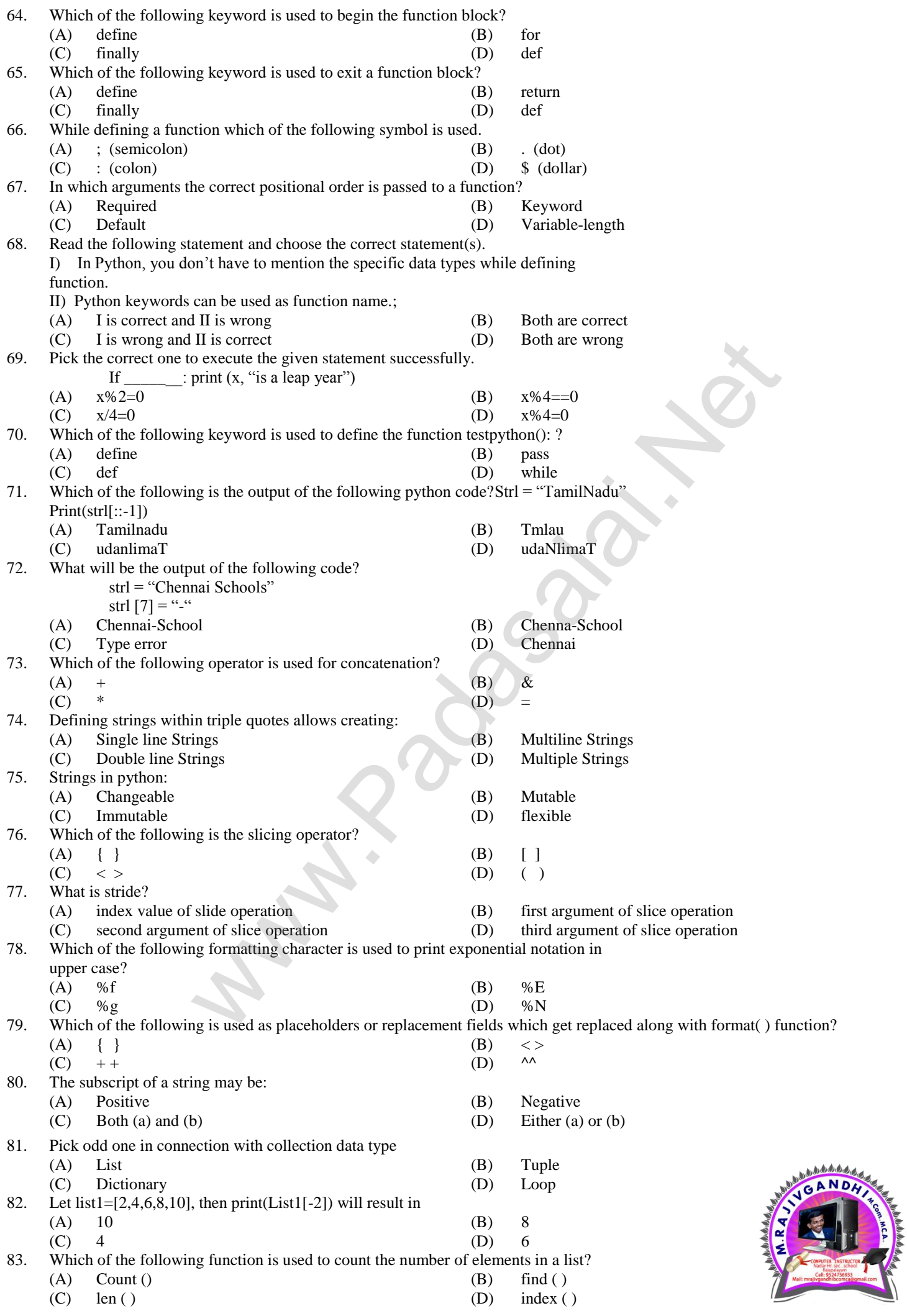

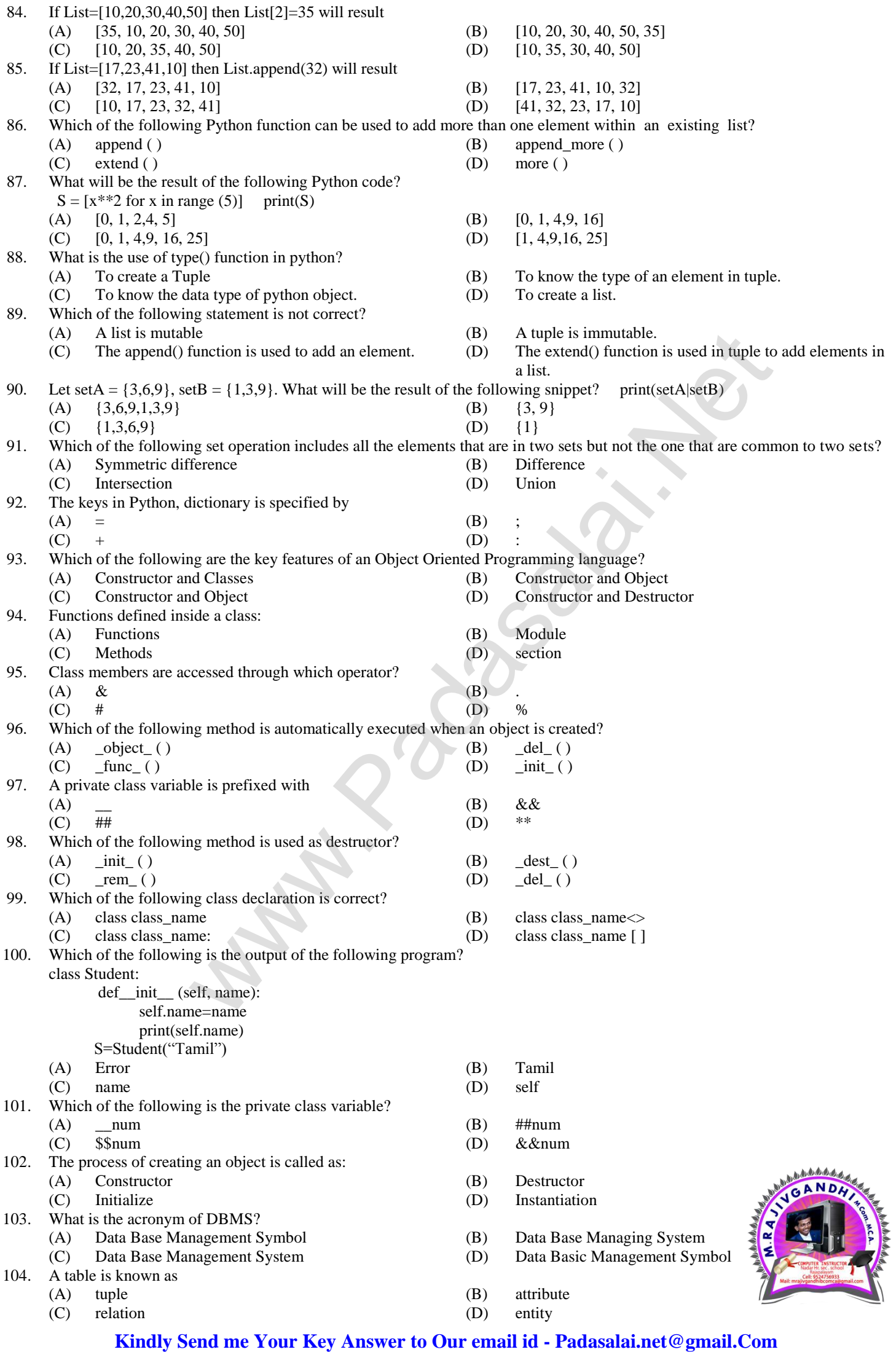

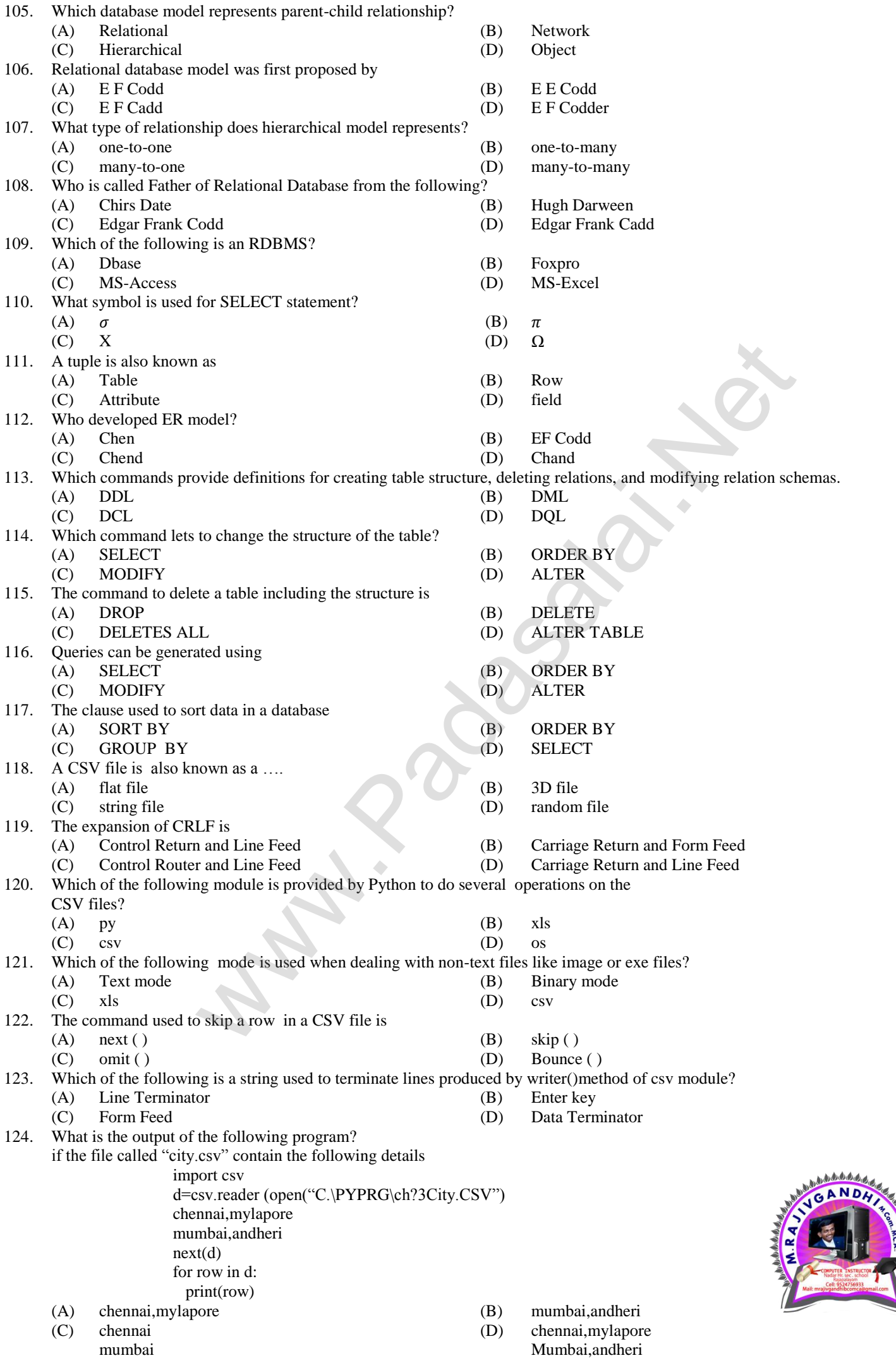

**Kindly Send me Your Key Answer to Our email id - Padasalai.net@gmail.Com**

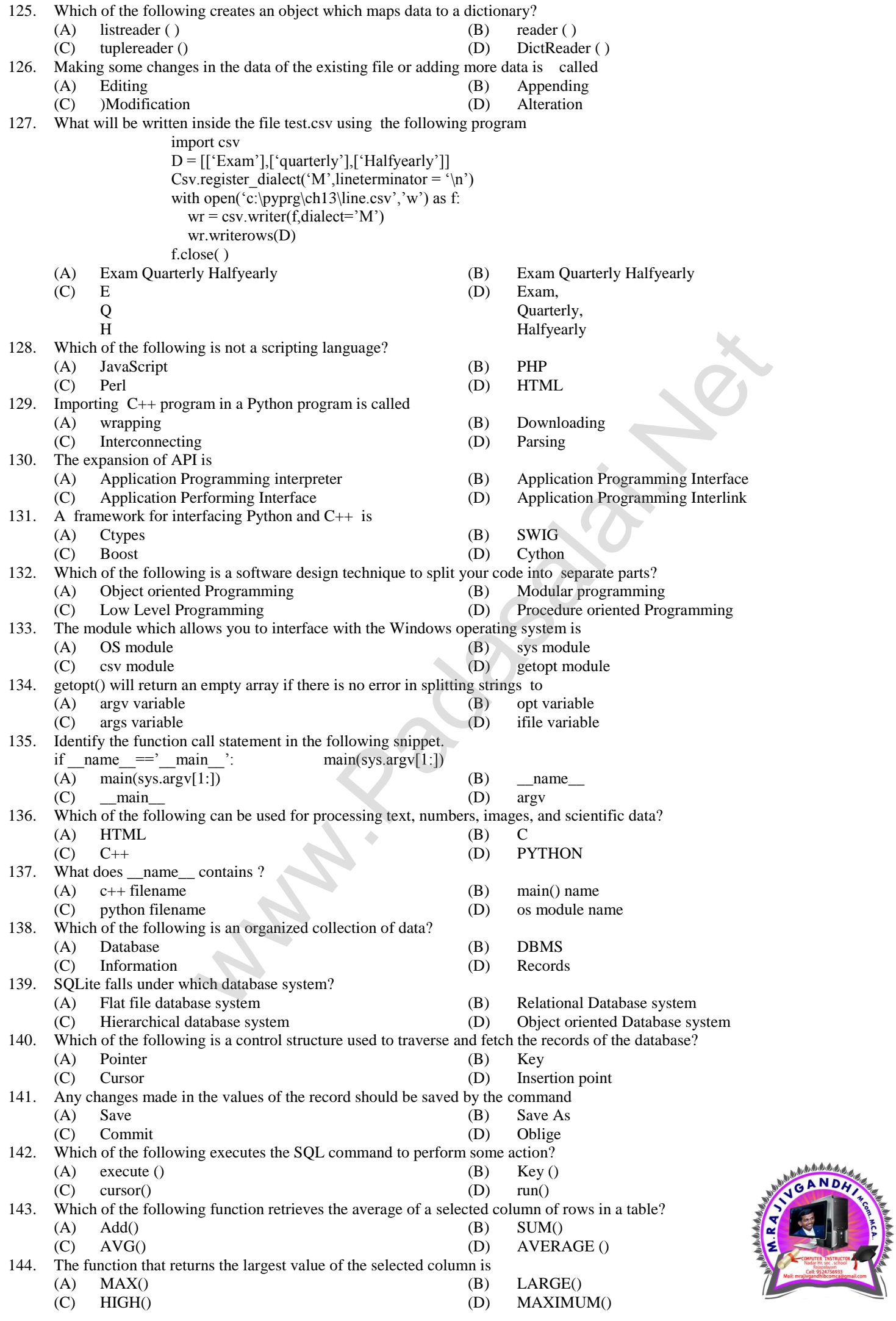

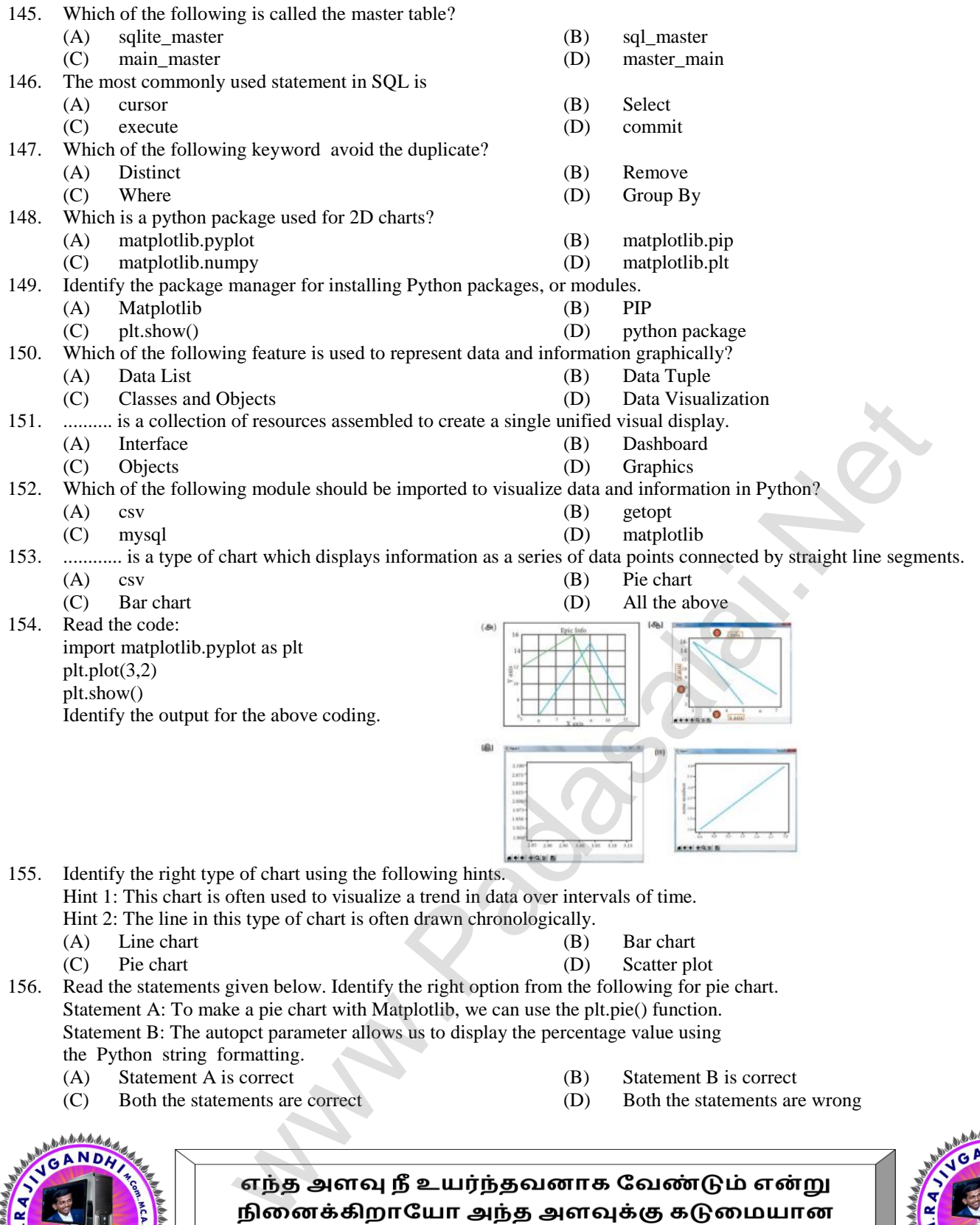

- 
- (C) Both the statements are correct (D) Both the statements are wrong

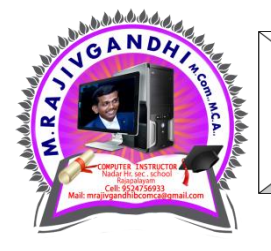

சோதனைகளை நீ கடந்து செல்ல வேண்டும்

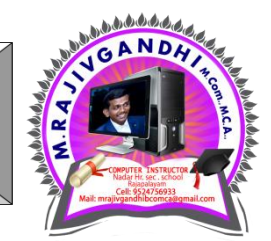